# **PREGUNTAS FRECUENTES** SOBRE EL SISTEMA DE PLANILLA ÚNICA (SPU)

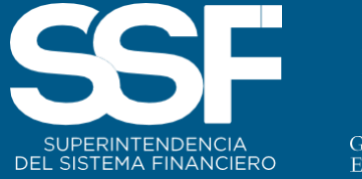

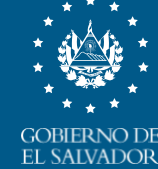

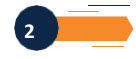

#### **Sistema de Planilla Única combatirá la evasión de las cotizaciones previsionales y de salud**

A partir del 1 de julio, los empleadores deberán reportar el pago de sus planillas de salud y pensiones en el nuevo Sistema de Planilla Única,

La plataforma permite un acceso fácil y rápido para la creación y modificación de las planillas previsionales y de salud, la generación de los mandamientos de pago y recibos del Instituto Salvadoreño del Seguro Social (ISSS).

El Sistema de Planilla Única permitirá prevenir la evasión de cotizaciones previsionales, favoreciendo el incremento de las cuentas de pensiones de los trabajadores.

Como parte de los preparativos para la transición al Sistema de Planilla Única, la Superintendencia ha realizado jornadas de capacitación para empleadores, para poder llegar a todos e informarles sobre el uso de la herramienta. Además, se puede consultar la página [https://ssf.gob.sv/planilla-unica-2/,](https://ssf.gob.sv/planilla-unica-2/) donde está disponible mayor información sobre el tema.

Para que los empleadores puedan familiarizarse con el sistema, se ha habilitado un período de pruebas que finalizará el 30 de junio del 2023, para lo cual pueden hacer uso de los usuarios asignados en el actual Sistema de Elaboración de Planillas Previsionales (SEPP).

#### **Preguntas Frecuentes**

## **1. ¿Cómo acceder al Sistema de Planilla Única (SPU)?**

Para la fase de prueba al link:<https://planillaunica.ssf.gob.sv/login>

## **2. ¿Si no tienes usuario en el SEPP, como puedes acceder al SPU?**

Deberá acudir a una AFP, con un formulario firmado por el representante legal o apoderado de la persona jurídica o por la persona natural titular de la empresa, donde le harán el registro correspondiente y le remitirán una clave al correo electrónico designado, con la cual generará las credenciales en el SPU. El formulario estará disponible en las páginas web de las AFP.

#### **3. ¿Qué hacer si tienes usuario en el SEPP, pero está vencida la clave?**

Si se te ha vencido la clave puedes realizar el cambio de ésta desde el SPU, ingresando a la opción "¿Cambiar Contraseña?".

#### **4. ¿Qué debe hacer si tienes usuario en el SEPP, pero se te olvidó el usuario o clave?**

Puedes solicitar a cualquier institución previsional que te proporcione el usuario, y procedes

a cambiar la clave desde el SPU.

#### **5. ¿Se puede ver en el SPU el historial de las planillas anteriores?**

No, el historial comenzará a partir de la planilla del mes de junio 2023

# **6. ¿Qué tienes que hacer si tu usuario del SEPP está asociado a un número patronal inactivo?**

**3**

Deberás enviar un correo a [info.planillaunica@ssf.gob.sv](mailto:info.planillaunica@ssf.gob.sv) que te hagan la modificación correspondiente.

# **7. ¿Si una persona es Trabajador Independiente y se reporta con ingreso cero por estar jubilada, cómo se haría en ese caso?**

Para los casos de afiliados pensionados que no están en una relación de subordinación laboral no es obligatorio que coticen al ISSS ni a las AFP, por lo que no es obligatorio que se incluyan en la planilla.

#### **8. ¿Existe alguna limitante para utilizar el SPU fuera del país?**

No, el SPU pude ser utilizado en cualquier país.

# **9. ¿Qué código le corresponde a una persona que se encuentra trabajando que ya recibió una devolución de saldo?**

En el caso de los afiliados que recibieron una devolución de saldo en una AFP y que se encuentran trabajando deben cotizar a una AFP y al ISSS.

## **10. ¿Cuándo ingresa usuario y contraseña da el error que no existe, qué hacer?**

Reportar a la cuenta de correo: info.planillaunica@ssf.gob.sv, incluyendo captura de pantalla de error mostrado, usuario con el que ingresa, nombre del empleador asociado y su NIT.

#### **11. ¿Cómo se deben tratar a los empleados que únicamente les cotizan ISSS?**

Con el nuevo sistema de planilla única, todas las personas bajo dependencia laboral deben cotizar a una AFP y al ISSS, por lo tanto, si no están afiliados deben elegir una AFP para afiliarse, para que puedan reportar sus cotizaciones (Art. 13 Ley Integral del Sistema de Pensiones).

**4**

## **12. ¿Por qué en el SPU puede ver solo una empresa y que en el SEPP tenía asociado más de una empresa?**

En el caso de aquellos empleadores que tienen varios usuarios asociados para la elaboración de las planillas, se mantendrá esta situación, pero en el caso de los usuarios que tenían asociados varios empleadores, deberán solicitar la creación de un usuario para cada empleador en las AFP.

## **13. ¿Qué tienes que hacer si presentas una planilla con inconsistencias superables y el estado del afiliado no permite cotizar al ISSS?**

Cuando el sistema detecta inconsistencias de números de afiliación ISSS, el sistema mostrar una advertencia de presentación de planilla, donde se muestra el detalle de las inconsistencias detectadas, para continuar debe seleccionar "continuar", el sistema muestra el mensaje presentación de planilla, se selecciona "aceptar" y se le muestra el resumen de la planilla que va a presentar.

Cuando se presenta el mensaje de error de "el estado del afiliado no permite cotizar al ISSS", es debido a que el empleado está registrado bajo un régimen especial en el ISSS y para poder cotizar, debe acercarse a las oficinas del ISSS, para verificar y actualizar su situación.

#### **14. ¿Si un empleador sólo cotiza ISSS, va a seguir igual en el SPU?**

El propósito del nuevo Sistema de Planilla Única es que a todas las personas bajo dependencia laboral le coticen al sistema previsional y al ISSS; por tanto, si los trabajadores no están afiliados a una AFP deben afiliarse, así el empleador evitará inconvenientes legales por evasión de cotizaciones previsionales.

## **15. ¿En el SPU, cómo se aplican los códigos de incapacidad y Subsidio?**

Para reportar trabajadores con una incapacidad, deben registrarlo así:

- 1. En una primera línea registrará la información del salario devengado durante los días trabajados, asignando los códigos 06 y 00.
- 2. En una segunda fila registrará la información correspondiente a los días y salario reconocidos por el ISSS en concepto de subsidio, por el cual el empleador aportará el 8.75% a la AFP, utilizando los códigos 12 y 00.
- 3. Si la empresa tiene la política de reconocer el 25% del salario que no reconoce el ISSS, al empleado, se registrará en una tercera fila, utilizando los códigos 22 y 00.

## **16. ¿Qué procede en caso de que el patrono es extranjero que a su vez sólo cuenta con número de ISSS?**

Si el patrono quiere continuar cotizando al ISSS, deberá de afiliarse a una AFP, para realizar las cotizaciones al Sistema de Pensiones, dado que el sistema realiza los cálculos de las cotizaciones para ambos sistemas.

# **17. ¿Si al momento de realizar la presentación de la planilla única, hubo un empleado que solo trabajó un día del mes y se retiró de la empresa, en tal caso se colocaría el salario de acuerdo al día que laboró más el código de observación 07?**

Cuando se presente este tipo de casos, al empleado se le debe reportar con un día, colocando como salario mínimo cotizable, el cual equivale a US\$34.28, de acuerdo con lo establecido por ISSS, para cubrir los gastos administrativos de la atención de asegurados y la combinación de los códigos 07 y 00; si se coloca un salario menor al descrito, el sistema no le permitirá incluir al empleado en la planilla.

## **18. ¿Qué hago si reporto errores del archivo CSV?**

Debe revisar que el archivo cumpla el formato establecido en el Manual de Usuario del SPU, debe ser CSV, separado por comas, verificando que hay columnas con formato texto y otras que son numéricas.

## **19. ¿Cómo asociar otras empresas a 1 usuario?**

En el caso de aquellos usuarios que tenían asociado varios empleadores, deberán solicitar en las AFP, la creación de un usuario para cada empleador.

## **20. ¿Cómo hacer si un empleado no está afiliado a AFP?**

Debe acercarse a la AFP de su elección para realizar el proceso de afiliación.

## **21. ¿Cuándo y en qué casos se podrá reportar una planilla complementaria?**

- a. Si presentas planillas de cotizaciones por centro de trabajo, podrás presentar una planilla principal y la de los otros centros de trabajo las deberás presentar como complementarias, para el mismo período de devengue.
- b. Las planillas complementarias se podrán presentar cuando el empleador tenga la necesidad de reportar empleados que no fueron incluidos en la planilla de un período de devengue específico y cuando tengan la necesidad de reportar horas extras, incrementos salariales, pagos de salarios retroactivos, para períodos de devengue ya cancelados, utilizando el código 18 Complemento de salario.

**5**

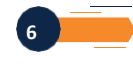

#### **22. ¿Cuánto es el máximo de códigos de observación que se pueden colocar?**

El máximo de códigos de observación, que se pueden utilizar son dos, si en algún momento se requiere utilizar más de dos, se deben priorizar por orden de importancia, tomando el estado más importante a reportar.

# **23. ¿Cómo obtengo el usuario para la generación de los recibos de los regímenes especiales?**

Puedes obtener tu usuario registrándote en el SPU, en la página principal se encuentra la opción "Registrarse en el sistema para regímenes especiales", pero si no cuentas con los medios tecnológicos, puede solicitar ayuda a la SSF, por medio de la Dirección de Atención al Usuario.

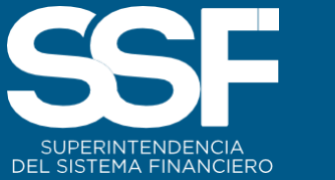

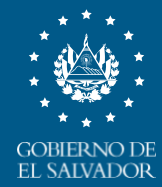